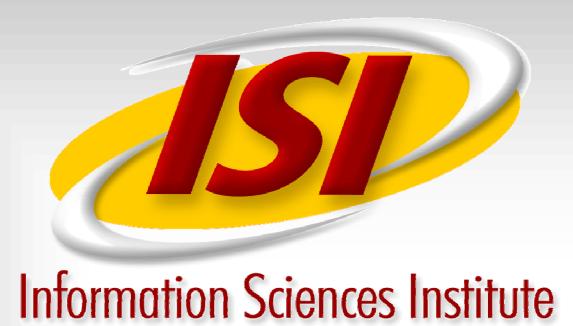

# NetFS – Network Configuration through the File System

Joshua Train, Joseph D. Touch

#### **Limitations of Current Configuration Methods**

#### **All or None Access**

- Network configuration requires root access
   Multiple VPN's require Individual Application/ User Network Configurations
  - X-Bone for overlay applications
    PlanetLab for VPN configuration
- •Root is too "strong" to be given out to mulitple users.

#### Portability

•Network Configuration is performed by various diverse methods

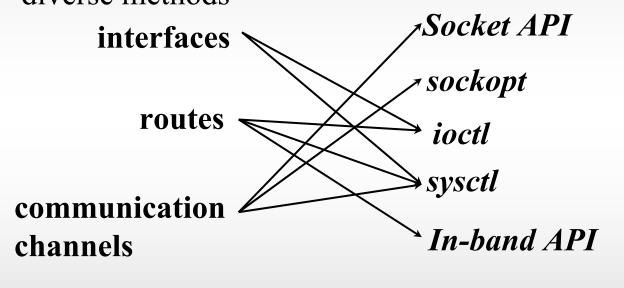

- •Syntax varies between flavors of UNIX
- •Different operating systems have different methods

#### **NetFS Provides**

#### **Fine-Grained Access Control**

- Access control via file permissions
- •Supports user/process level granularity
- •Hierarchical permissions structure

#### **Familiar, Unified Interface**

- •File system operations common to users
- •File system operations are standard between operating systems.
  - •VNODE standard
  - •NFS
- •Same operations for different components
- •Similar to ProcFS

#### **Description**

- Instances of networking components are described by directories
  - •Interfaces conatained in /net/ifaces directory
  - •Routes contained in /net/routes directory
- •Attributes are stored in files
- •Configuration is performed by file system operations
  - •Listing contents of directories
  - •Creating/removing directories
  - •Writing/reading files

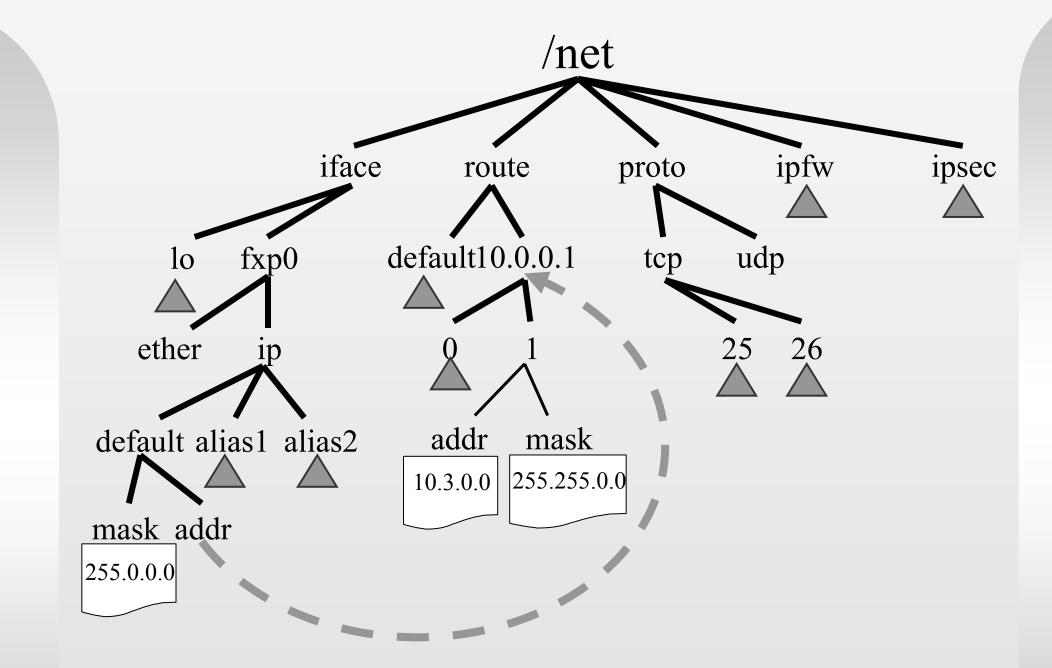

#### Implementation

- Implemented in Free BSD 5.2
  - •Kernel Patches
- •Currently Implemented:
  - Routes
  - Interfaces
  - Bind limited based on IP address permissions
- •Planned configuration support for:
  - •Sockets, IPsec, firewalls

#### **Examples**

#### **Viewing Information**

Viewing Interfaces:
ls /net/ifaces
Output:

10 x10 em0

Viewing Routes:
ls /net/routes

Output:

Default 192.168.0.0 10.0.0.0

Reading Gateway Information:

cat /net/routes/default/gateway
Output:

192.168.1.1

## Creating or Removing Components

Creating Interfaces:
mkdir /net/ifaces/gif0

Removing Interfaces:

rmdir /net/ifaces/gif0

Creating a route:

mkdir /net/routes/192.168.0.0

Removing a route:

rmdir /net/routes/192.168.0.0

## Setting Permissions on Components

Changing ownership of an interface: chown newuser /net/ifaces/gif0

Changing permission on a route: chmod 744 /net/routes/default

### **Future Opportunities**

- •Remote network configuration
  - •NFS mounts
- •Aggregate configuration
- •Aggregate consistency control
- Network virtualization
- •Cross operating system compatibility